## **Fiche N°3 Taxus baccata**

## **If commun**

Le taxus baccata est un conifère rustique, vivant jusqu'à une altitude de 1600 m dans le sous-bois feuillu.

Il aime les sols frais, humides ou calcaires. Il ne redoute que la sécheresse, il appréciera alors que vous pailliez le sol ou douchiez son feuillage le soir, s'il fait trop chaud. Sa croissance est plutôt lente, cependant il peut devenir millénaire.

Ce résineux est un peu spécial puisqu'il n'a pas de résine. Son bois dur, résistant et élastique a pendant des années été prisé des ébénistes, luthiers, charpentiers …

Son feuillage est constitué de petites épines vertes foncées qui sont persistantes plusieurs années. D'ailleurs, le taxus était auparavent très présent dans les haies bocagères, il a été supprimé car ses feuilles sont très toxiques, surtout pour les chevaux. Une consommation d'à peine 500 grammes provoque la mort, sans symptômes préalables.

Cet arbre est également spécial du point de vue de sa floraison qui se fait uniquement sur les pieds femelles et qui donneront par la suite des baies rouges.

L'if mâle est une des meilleures essences pour créer des haies architecturales ou taupières, mais vous pourrez aussi le laisser libre de croître plus naturellement.

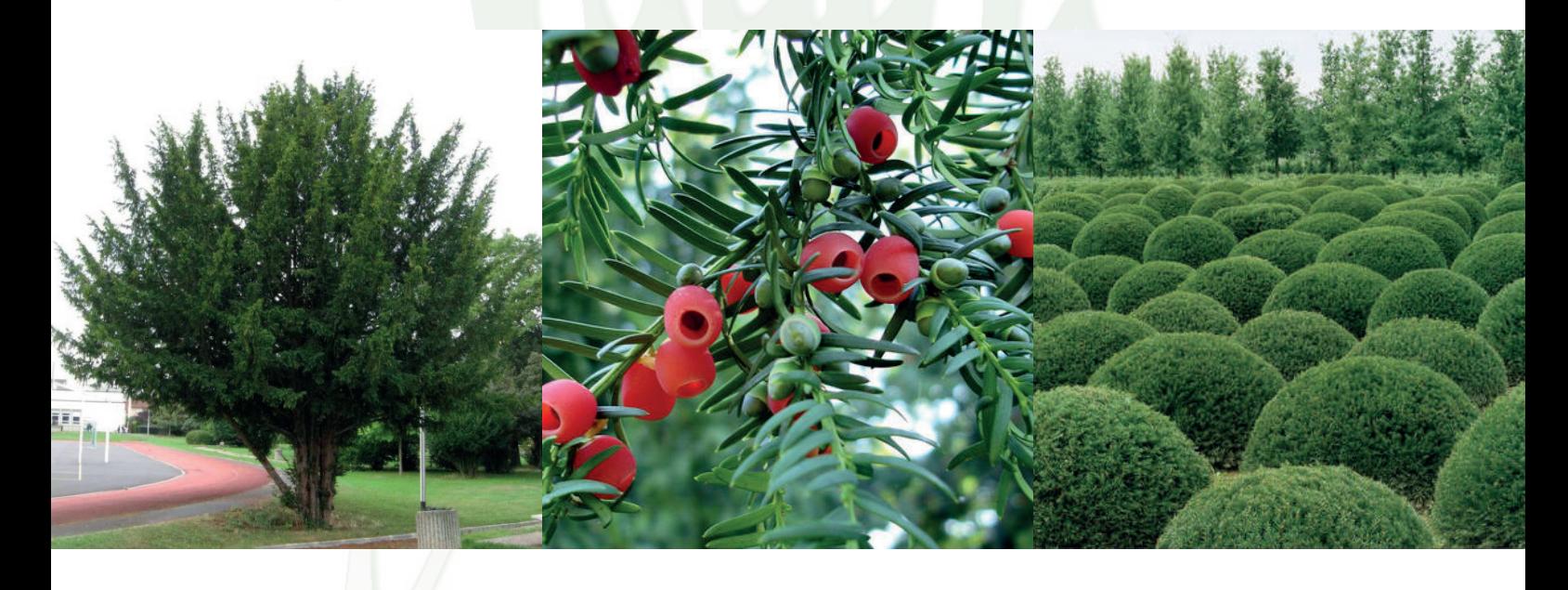

Type de plante : Arbre conifère Taille : De 3 à 8 mètres. Se maintient facilement en boule ou en haie de petites dimensions. Type de sol : Humide, frais, calcaire Exposition : Soleil, mi-ombre ou ombre Feuillage : Vert foncé persistant, toxique Floraison : Mars à avril, jaune ou vert Fruits : Baies rouges : enveloppe charnue rouge comestible, noyau toxique. Utilisation : On peut tirer la molécule de Taxol, qui est utilisée contre les cancers Anecdote : L'If est symbole d'immortalité

Ecrit par Célia apprentie de 2ère année chez Mille et un Jardins

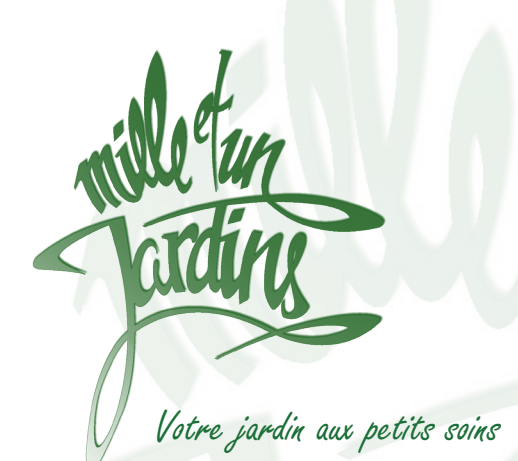

**Mille et un Jardins** Gilles Metzener

## **Paysagiste - Création & Entretien**

Rte de la Chocolatière 26 1026 Echandens

info@1001jardins.ch **www.1001jardins.ch**

Sources : http://p2.storage.canalblog.com http://media.gerbeaud.net http://www.plantes-shopping.fr